Филиал государственного бюджетного образовательного учреждения высшего образования Московской области «Университет «Дубна» -Лыткаринский промышленно-гуманитарный колледж

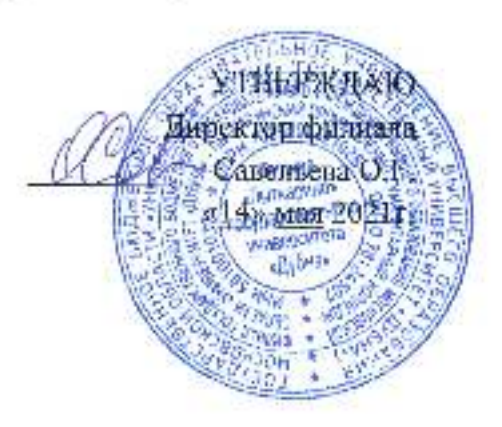

# РАБОЧАЯ ПРОГРАММА ДИСЦИПЛИНЫ

## ОП.12. САШР в модернизации отраслевого электрического и электромеханического оборудования

Специальность среднего профессионального образования

# 13.02.11 Техническая эксплуатации и обслуживание электрического и электромеханического оборудования (по отраслям)

Квалификаци я выпускник а **- техни к** 

Форма обучения - очная

#### ДОКУМЕНТ ПОДПИСАН ЭЛЕКТРОННОЙ ПОДПИСЬЮ

Сертификат: 255637FF99444C0D668082BAD493C311 Владелец: Савельева Ольга Геннадьевна Действителен: с 29.11.2022 до 22.02.2024

Лыткарино, 2021

Рабочая программа учебной дисциплины разработана на основе Федерального государственного образовательного стандарта по специальности среднего профессионального образования 13.02.11 Техническая эксплуатация и обслуживание электрического и электромеханического оборудования (по отраслям).

Рабочая программа учебной дисциплины ОП.12. САПР в модериизации отраслевого электрического и электромеханического оборудования разработана на основе Методических рекомендаций по разработке рабочих программ учебных дисциплип для преподавателей среднего профессионального образования, утвержденных Научно-методическим советом филиала «Лыткарино» ГБОУ ВО МО «Университет «Дубпа» в качестве учебнометодического пособия для преподавателей (Протокол № 2 от «12» ноября 2020г.).

Автор программы: Рахутина О.Н., преподаватель спец. дисциплин ЛПГК

Рабочая программа рассмотрена на заседании предметно-цикловой комиссии электромеханических дисциплин. Протокол заседания № 10 от «12» мая 2021 г.

Председатель предметно-цикловой комиссии «ДИУ Кублановская Е.М.

(nodmuch.

СОГЛАСОВАНО Заместитель директора филиала по учебно-методической работе

ександрова М.Э.

«14» мая 2021г.

Представитель работодателя

Максимов Илья Юрьевич, заместитель начальника УТ3Н, филиал ДАО "ОДК-УМПО"

*(подпись)* 

Лыткаринский машипостроительный завод

«14» мая 2021г.

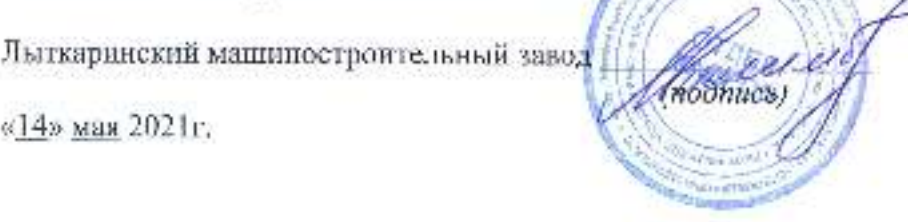

# **СОДЕРЖАНИЕ**

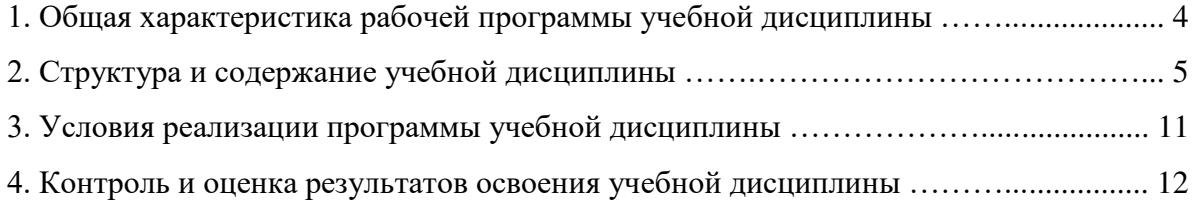

### **1. Общая характеристика рабочей программы учебной дисциплины ОП.12. САПР в модернизации отраслевого электрического и электромеханического оборудования**

#### **1.1. Место дисциплины в структуре основной образовательной программы**

Учебная дисциплина ОП.12. САПР в модернизации отраслевого электрического и электромеханического оборудования входит в вариативную часть общепрофессионального цикла основной образовательной программы по специальности среднего профессионального образования 13.02.11 Техническая эксплуатация и обслуживание электрического и электромеханического оборудования (по отраслям), квалификация специалиста среднего звена – техник.

Учебная дисциплина ОП.12. САПР в модернизации отраслевого электрического и электромеханического оборудования обеспечивает формирование профессиональных и общих компетенций по всем видам деятельности ФГОС СПО по специальности 13.02.11 Техническая эксплуатация и обслуживание электрического и электромеханического оборудования (по отраслям). Особое значение дисциплина имеет при формировании и развитии компетенций: ОК 01-05, ОК 09, ПК 1.1, ПК 1.4.

Учебная дисциплина ОП.12. САПР в модернизации отраслевого электрического и электромеханического оборудования может быть реализована с применением электронного обучения, дистанционных образовательных технологий, при возникновении такой необходимости.

### **1.2. Цель и планируемые результаты освоения дисциплины**

В рамках программы учебной дисциплины обучающимися осваиваются умения и знания:

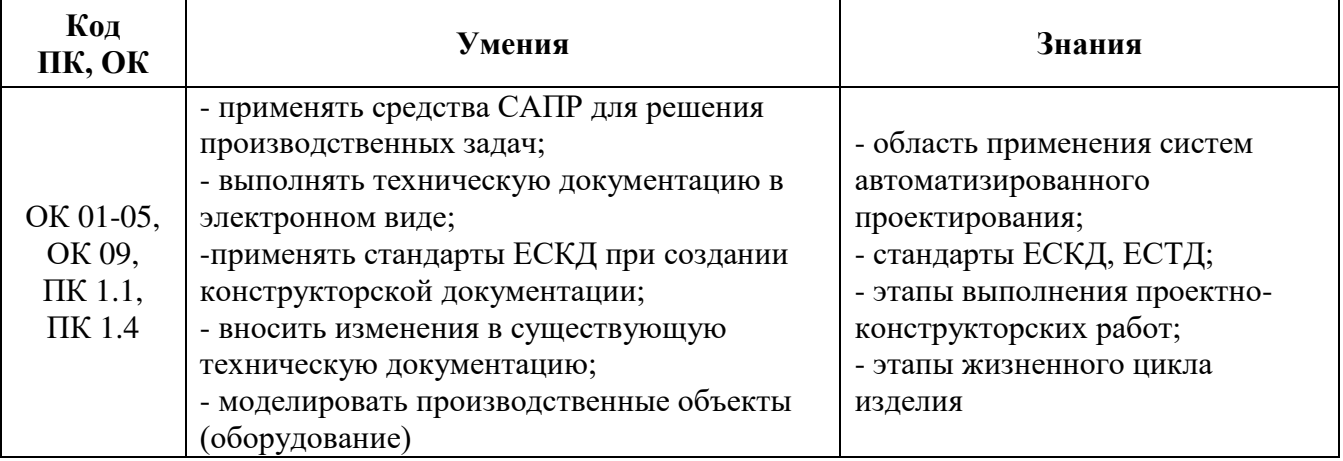

# **2. СТРУКТУРА И СОДЕРЖАНИЕ УЧЕБНОЙ ДИСЦИПЛИНЫ**

### **2.1. Объем учебной дисциплины и виды учебной работы**

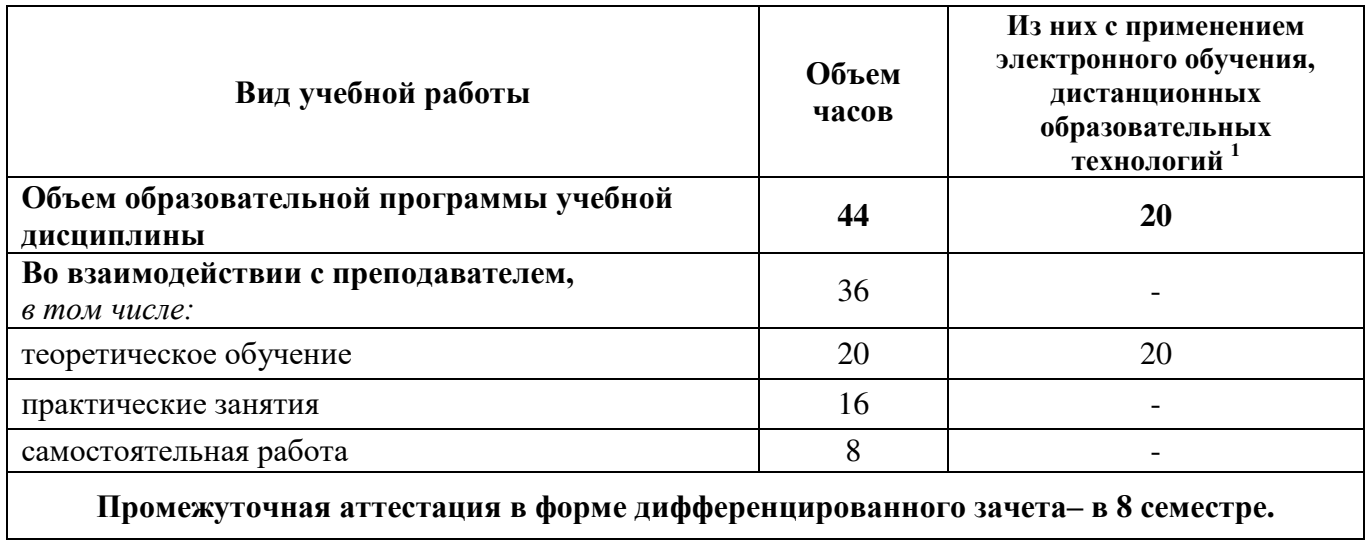

-

 $1$  Применяется при возникновении такой необходимости.

### **2.2. Тематический план и содержание учебной дисциплины**

**ОП.12. САПР в модернизации отраслевого электрического и электромеханического оборудования**

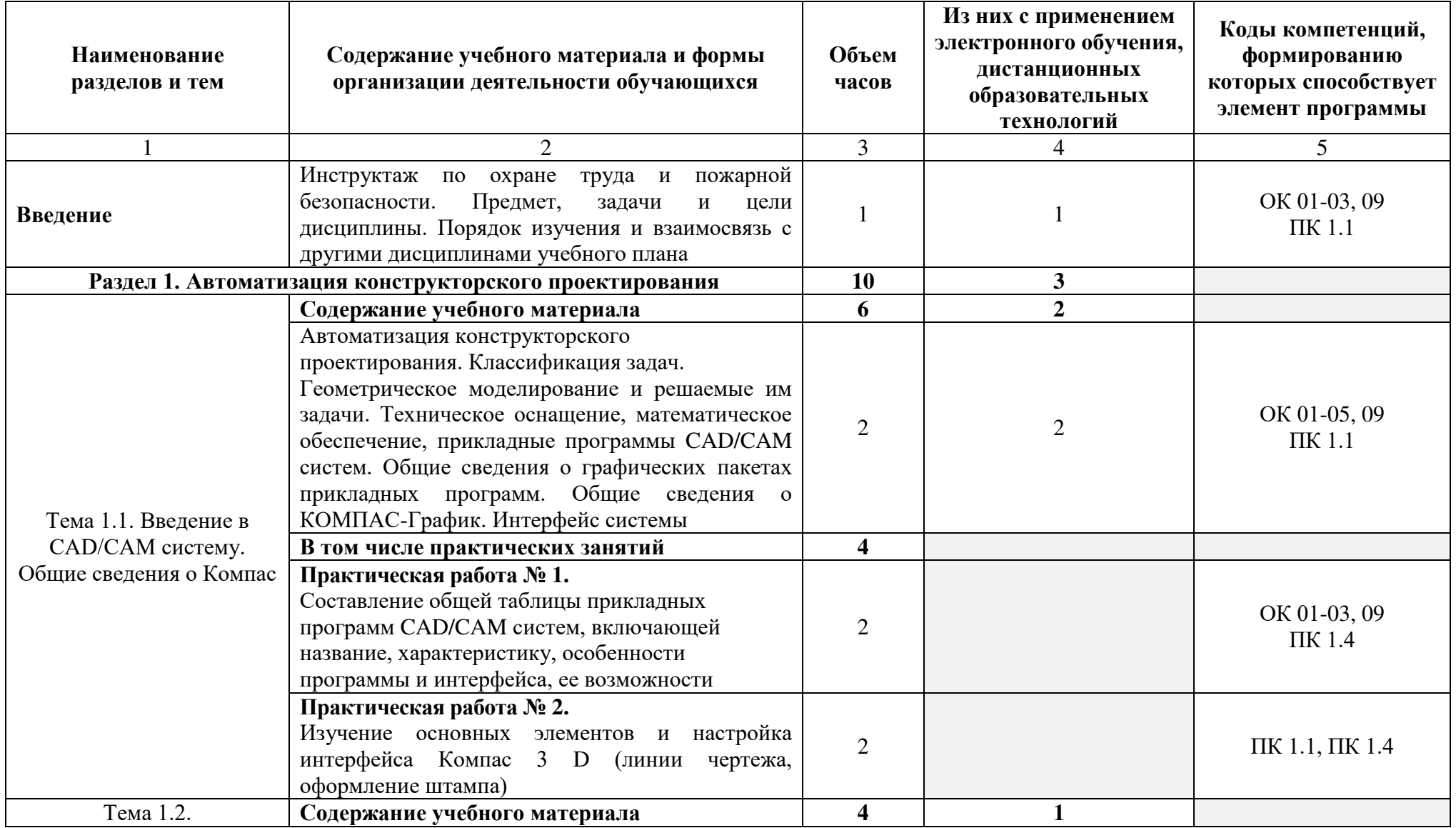

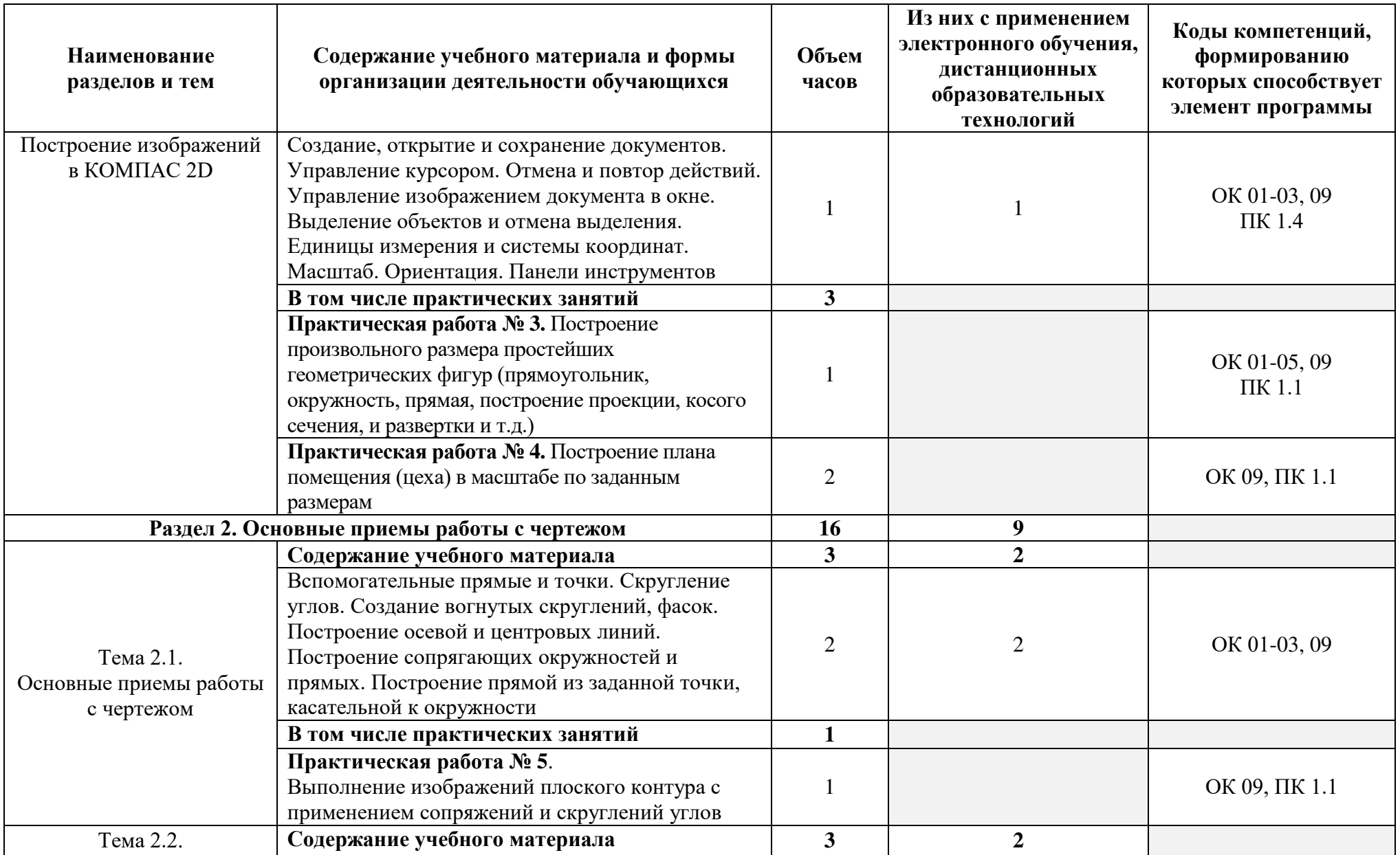

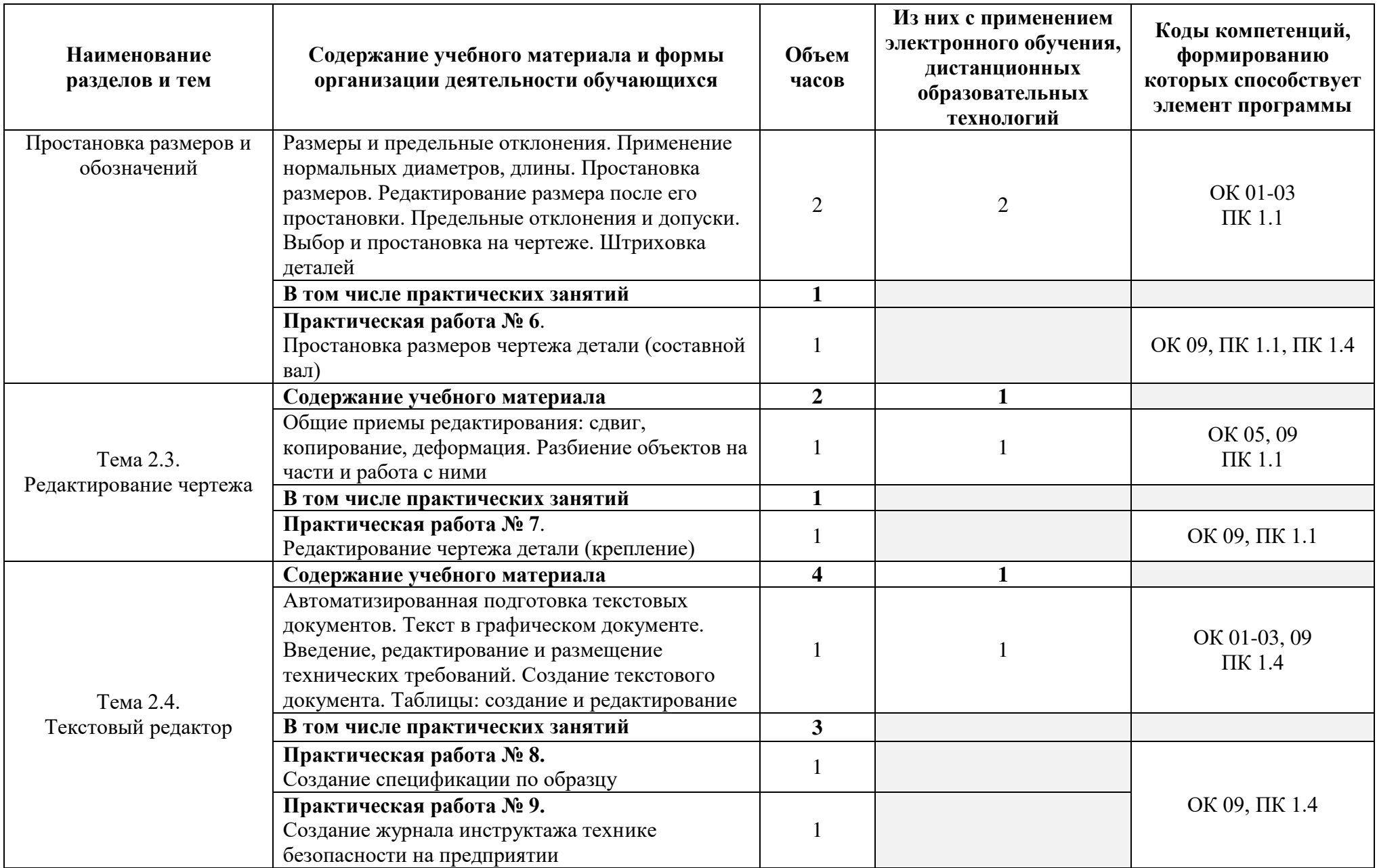

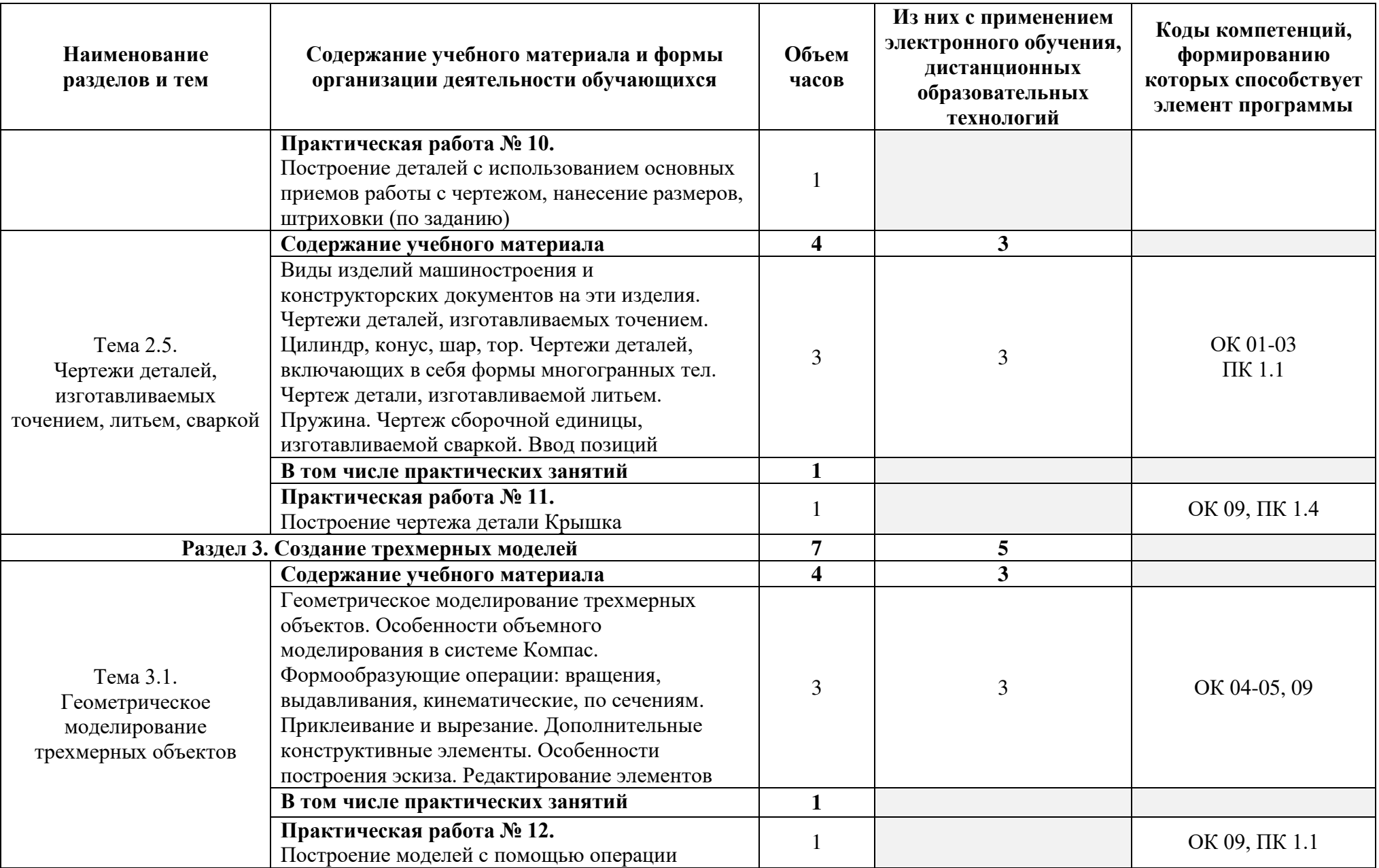

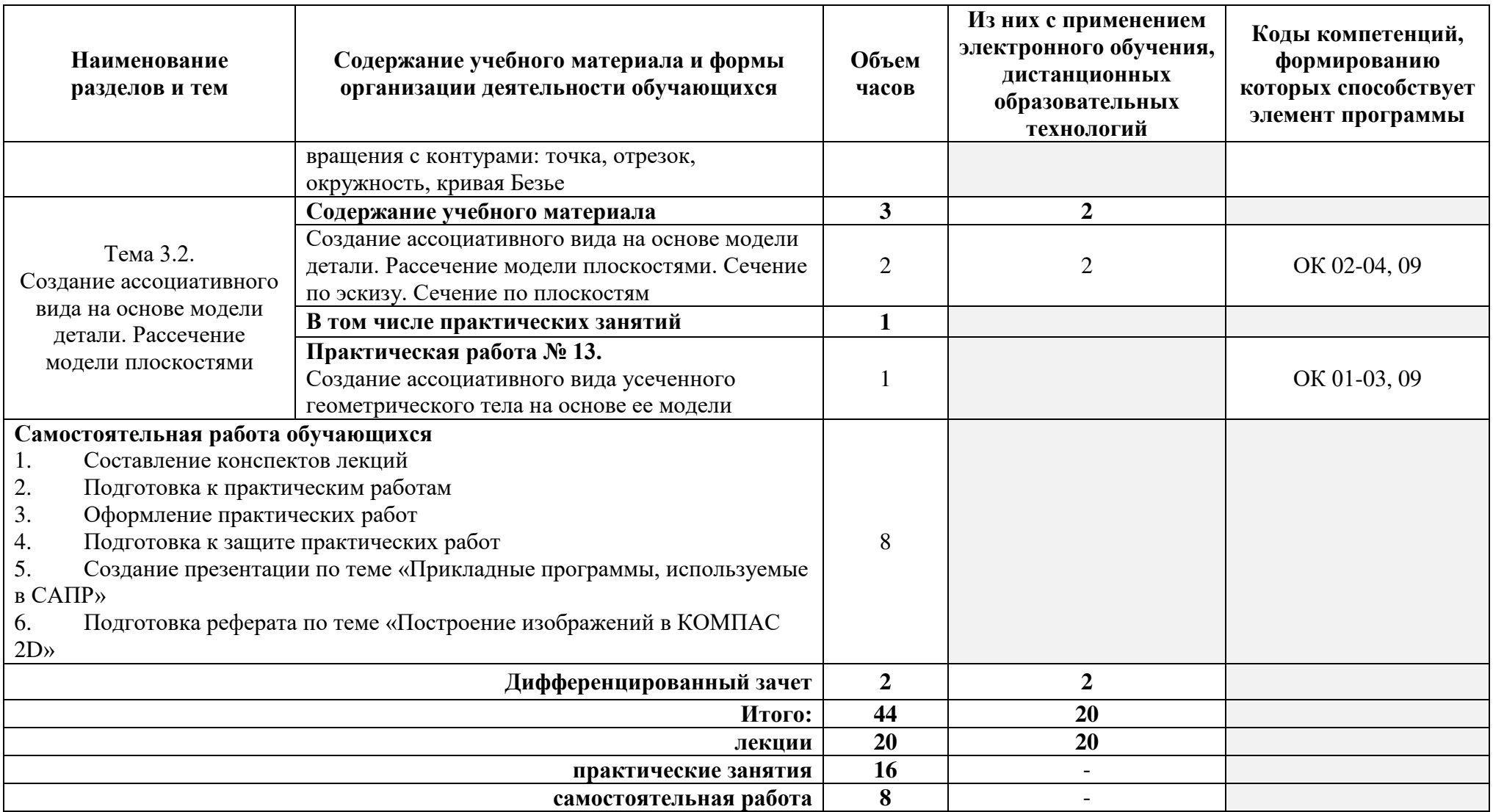

При реализации дисциплины организуется практическая подготовка путем проведения практических занятий, предусматривающих участие обучающихся в выполнении отдельных элементов работ, связанных с будущей профессиональной деятельностью (16 часов).

Практическая подготовка при изучении дисциплины реализуется непосредственно в колледже.

### **3. УСЛОВИЯ РЕАЛИЗАЦИИ ПРОГРАММЫ УЧЕБНОЙ ДИСЦИПЛИНЫ**

В рамках смешанного обучения при изучении дисциплины используется электронное обучение, дистанционные образовательные технологии.

Используются электронные образовательные ресурсы платформ: Moodle - *адрес в сети «Интернет»:* [https://lpgk-online.ru/;](https://lpgk-online.ru/) Discord - *адрес в сети «Интернет»:* [https://discord.com/.](https://discord.com/)

### **3.1. Материально-техническое оснащение программы учебной дисциплины**

Для реализации программы учебной дисциплины предусмотрена лаборатория программного обеспечения компьютерных сетей, программирования и баз данных, оснащенная **оборудованием**:

- комплект учебной мебели;

- рабочее место студента, оснащенное лицензионными операционной системой и графической системой;

- рабочее место преподавателя; оснащенное лицензионными операционной системой и графической системой;

- локальная сеть;

- плоттер;
- сканер;
- мультимедиа проектор;

#### **техническими средствами обучения:**

- персональные компьютеры;
- комплект интерактивного мультимедийного оборудования;
- интерактивная доска;
- демонстрационные планшеты;
- плакаты, схемы, таблицы, чертежи;

#### **программными средствами**:

- программный продукт АСКОН Компас-3D.

#### **3.2. Информационное обеспечение реализации программы**

Для реализации программы учебной дисциплины библиотечный фонд колледжа имеет следующие печатные, электронные образовательные и информационные ресурсы.

### **3.2.1. Печатные издания**

1. Немцов, М. В. Электротехника и электроника: учебник для студентов учреждений среднего профессионального образования / М.В. Немцов, М.Л. Немцова; рецензенты Г.И. Никольская, А.Е. Бояринов. - 3-е изд., испр. - М.: Академия, 2018. - 480 с. - (Профессиональное образование)

### **3.2.2. Электронные издания (электронные ресурсы)**

1. Основы автоматизированного проектирования: учебник / под ред. А.П. Карпенко. — Москва: ИНФРА-М, 2019. — 329 с., [16] с. цв. ил. — (Среднее профессиональное образование). - Текст: электронный. - URL: http://znanium.com/catalog/product/982458

2. Основы автоматизированного проектирования [Электронный ресурс]: практикум / составитель М. С. Корытов. - Омск: СибАДИ, 2016. - 69 с. - ISBN 978-5-93204-869-6.

Внешний ресурс: [Библиотечная](http://lib.uni-dubna.ru/MegaPro/UserEntry?Action=FindDocs&ids=167551&idb=ec_110) система Университета "Дубна". Электронная версия. Доступ по номеру читательского билета и фамилии читателя. URL биб.описания:

[lib.uni-dubna.ru//MegaPRO/UserEntry?Action=FindDocs&ids=167551&idb=ec\\_110](https://lib.uni-dubna.ru/MegaPRO/UserEntry?Action=FindDocs&ids=167551&idb=ec_110) 

3. Кузовкин, В. А. Электротехника и электроника: учебник для среднего профессионального образования / В. А. Кузовкин, В. В. Филатов. — Москва: Издательство Юрайт, 2021. — 431с. — (Профессиональное образование). — ISBN 978-5-534-07727-8. — Текст: электронный // ЭБС Юрайт [сайт]. — URL:<https://urait.ru/bcode/470002>(дата обращения: 28.04.2021).

4. Шеховцов, В. П. Справочное пособие по электрооборудованию и электроснабжению [Электронный ресурс]: для студентов учреждений среднего профессионального образования / В.П. Шеховцов; Рец. В.С. Кузиков, А.В. Рыдкий. - 3-е изд. - М.: Форум: ИНФРА-М, 2017. - 136 с. - (Среднее профессиональное образование). - ISBN 978-5-91134-923-3. Внешний ресурс: ЭБС ZNANIUM.COM. Электронная версия. Доступ по логину и паролю.

5. Официальный сайт САПР КОМПАС - Режим доступа: <https://kompas.ru/>

6. «Консультант Плюс» - Законодательство РФ: кодексы, законы, указы, постановления Правительства Российской Федерации, нормативные документы [Электронный ресурс] / Режим доступа: [http://www.consultant.ru](http://www.consultant.ru/) 

### 7. **Электронно-библиотечные системы:**

- [ЭБС Лань](http://lib.uni-dubna.ru/biblweb/search/resources.asp?sid=258)
- [ЭБС Университетская библиотека онлайн](http://lib.uni-dubna.ru/biblweb/search/resources.asp?sid=266) - [www.bibloclub.ru](http://www.bibloclub.ru/)
- [ЭБС ЮРАЙТ](http://lib.uni-dubna.ru/biblweb/search/resources.asp?sid=308)
- ЭБС [Znanium.com](http://lib.uni-dubna.ru/biblweb/search/resources.asp?sid=259)

Реализация программы учебной дисциплины обеспечивается доступом каждого обучающегося к базам данных и библиотечным фондам, формируемым по полному перечню разделов дисциплины. Во время самостоятельной подготовки обучающиеся обеспечиваются доступом к сети Интернет и электронной информационно-образовательной среде (ЭИОС) Университета «Дубна».

### **4. КОНТРОЛЬ И ОЦЕНКА РЕЗУЛЬТАТОВ ОСВОЕНИЯ ДИСЦИПЛИНЫ**

Раздел «Контроль и оценка результатов освоения учебной дисциплины» отражает конечные результаты освоения знаний и умений в рамках изучения дисциплины.

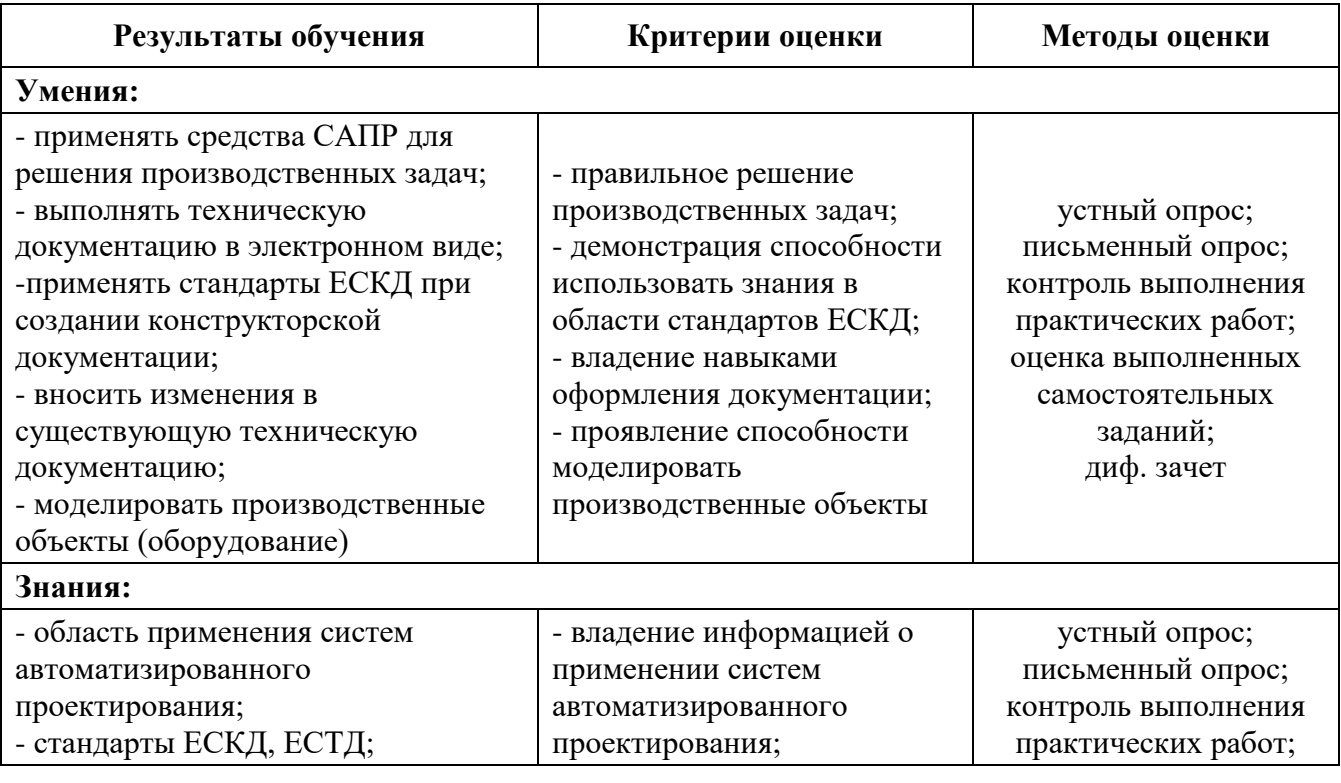

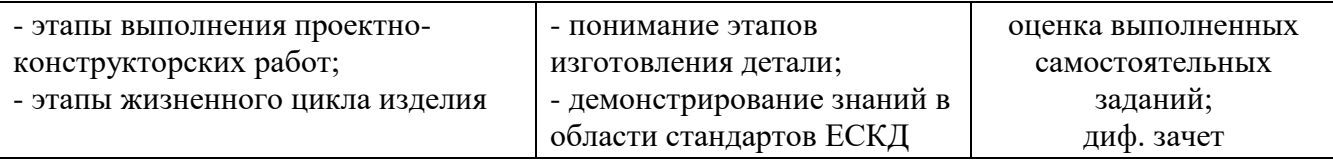

Оценочные средства для проведения текущего контроля успеваемости и промежуточной аттестации по дисциплине представлены в фондах оценочных средств.